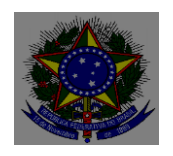

MINISTÉRIO DA EDUCAÇÃO UNIVERSIDADE FEDERAL DO PIAUÍ CENTRO DE CIÊNCIAS HUMANAS E LETRAS COORDENAÇÃO DO PROGRAMA DE PÓS-GRADUAÇÃO EM LETRAS Campus Universitário Petrônio Portela – Bairro Ininga - Teresina-PI CEP: 64.049-550 – e-mail: posletras@ufpi.br– Fone (086) 3215 5942 site: WWW.ufpi.br/ppgel

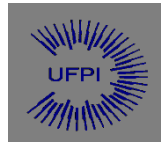

## **ALUNOS ESPECIAIS – 2019.2**

## **06/08/2019**

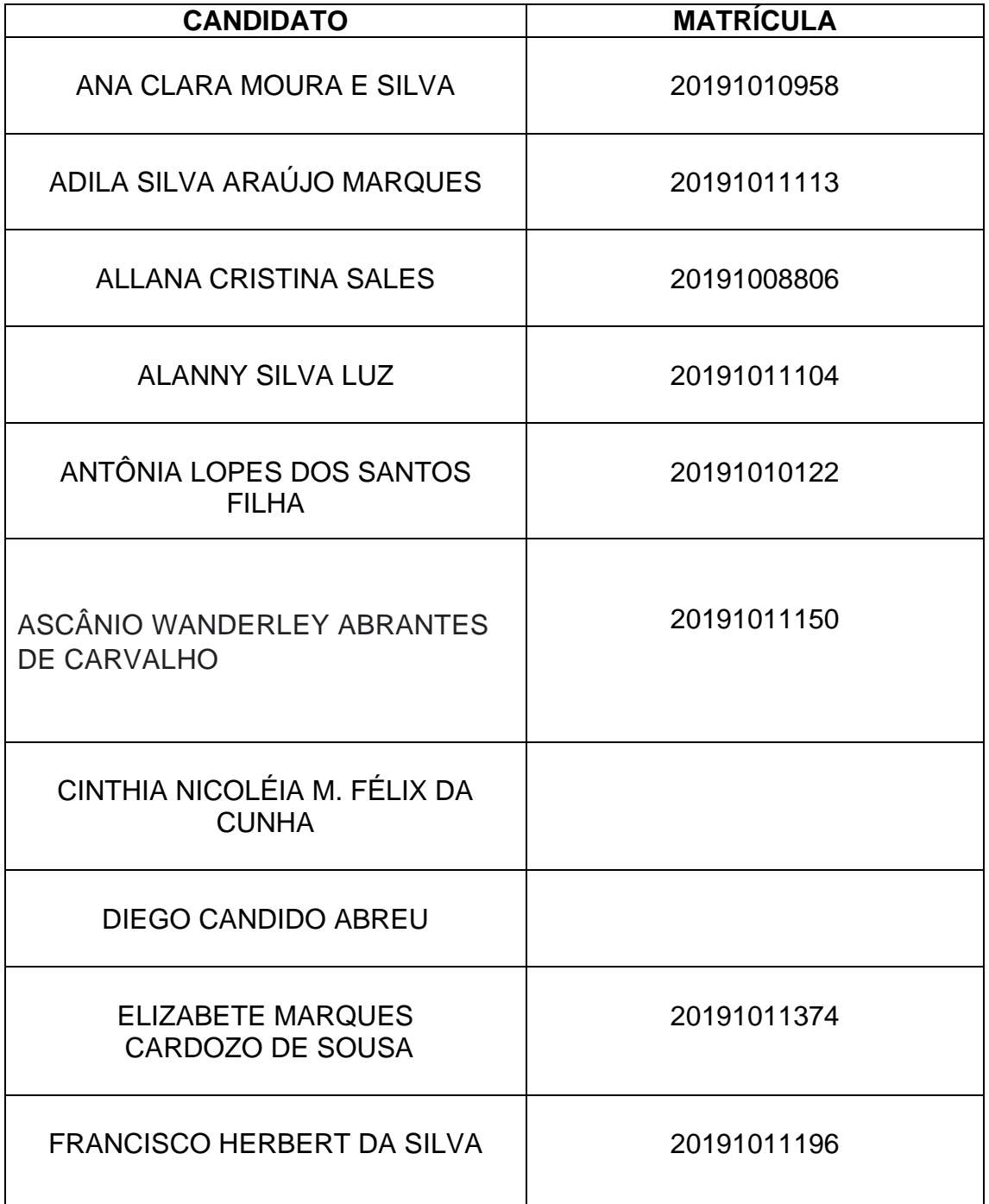

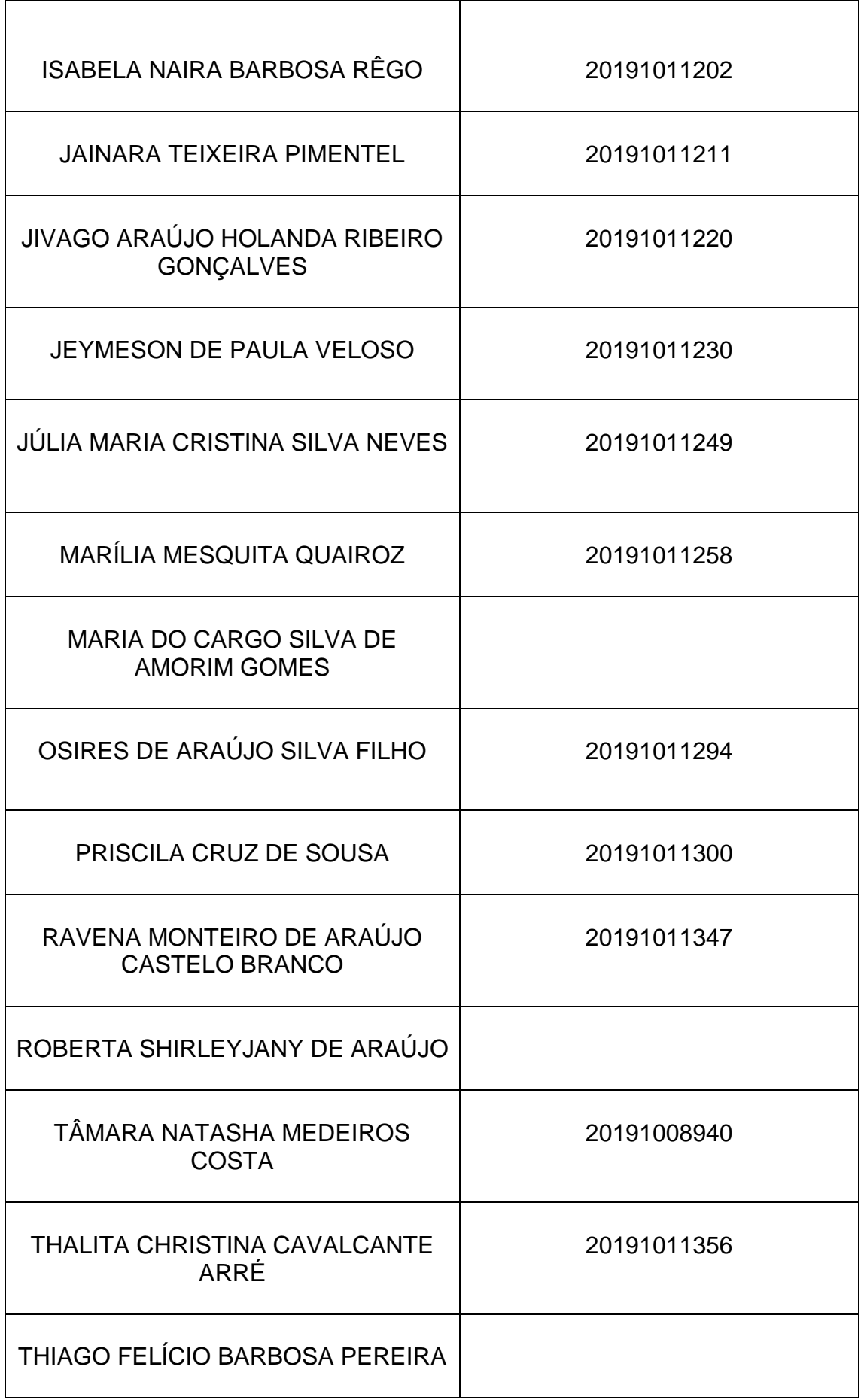

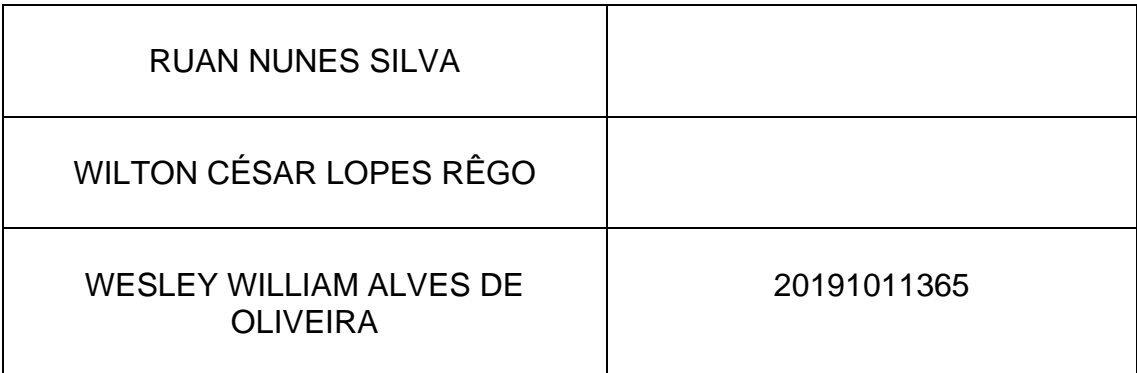

Obs.:

 Os alunos que não possuem número de matrícula deverão ligar e informar ou enviar para o e-mail [posletras@gmail.com](mailto:posletras@gmail.com) os seguintes dados: CPF, nome da mãe, data de nascimento, ano de conclusão do Ensino Médio e cor.

 Quem não possuir usuário e senha no SIGAA, deverá acessar: UFPI SIGAA – Aluno Cadastrar e fazer seu cadastro utilizando o número de matrícula.